# **Kılavuzu Kurma** ColorEdge CG2420

**Monitörü LCD Yönetimi Renk**

### **Önemli**

Lütfen kendinizi güvenli ve etkin kullanıma alıştırmak için ÖNLEMLERİ, bu Kurma Kılavuzunu ve CD-ROM'da yüklü olan Kullanım Kılavuzunu dikkatle okuyun. Lütfen daha sonra bakmak için bu kılavuzu saklayın.

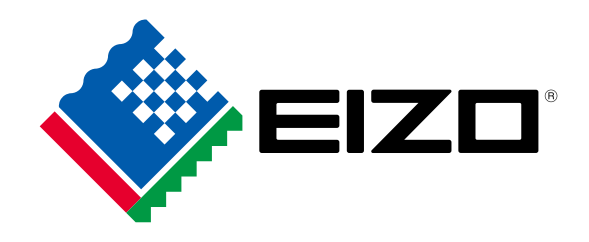

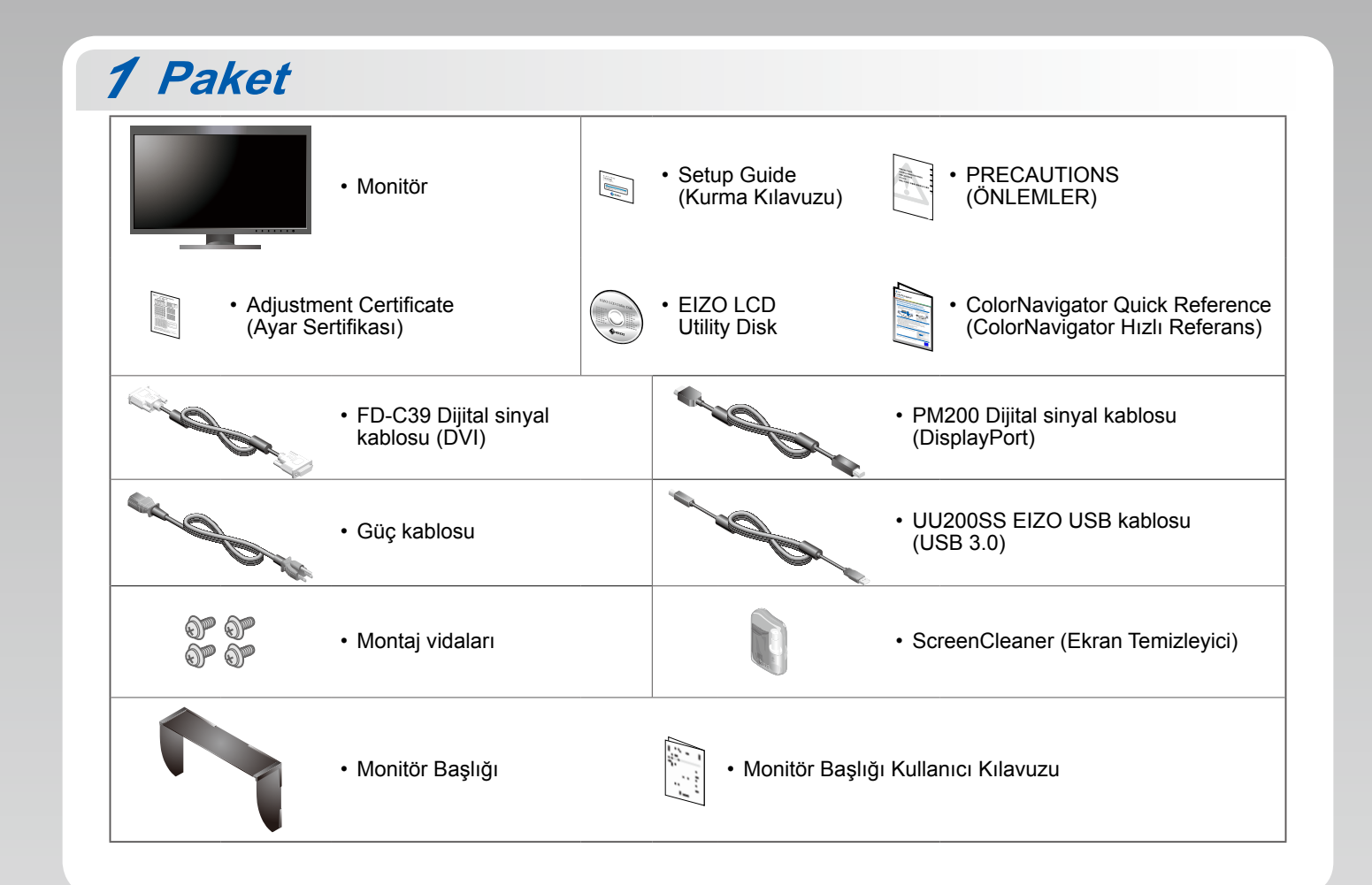

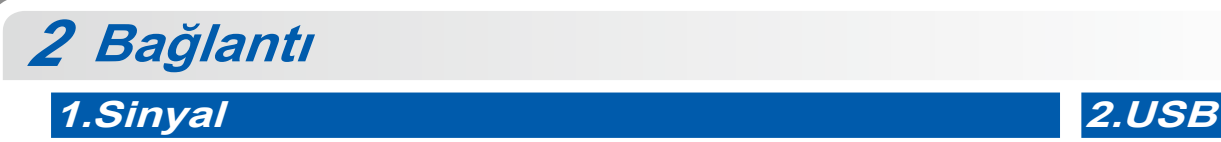

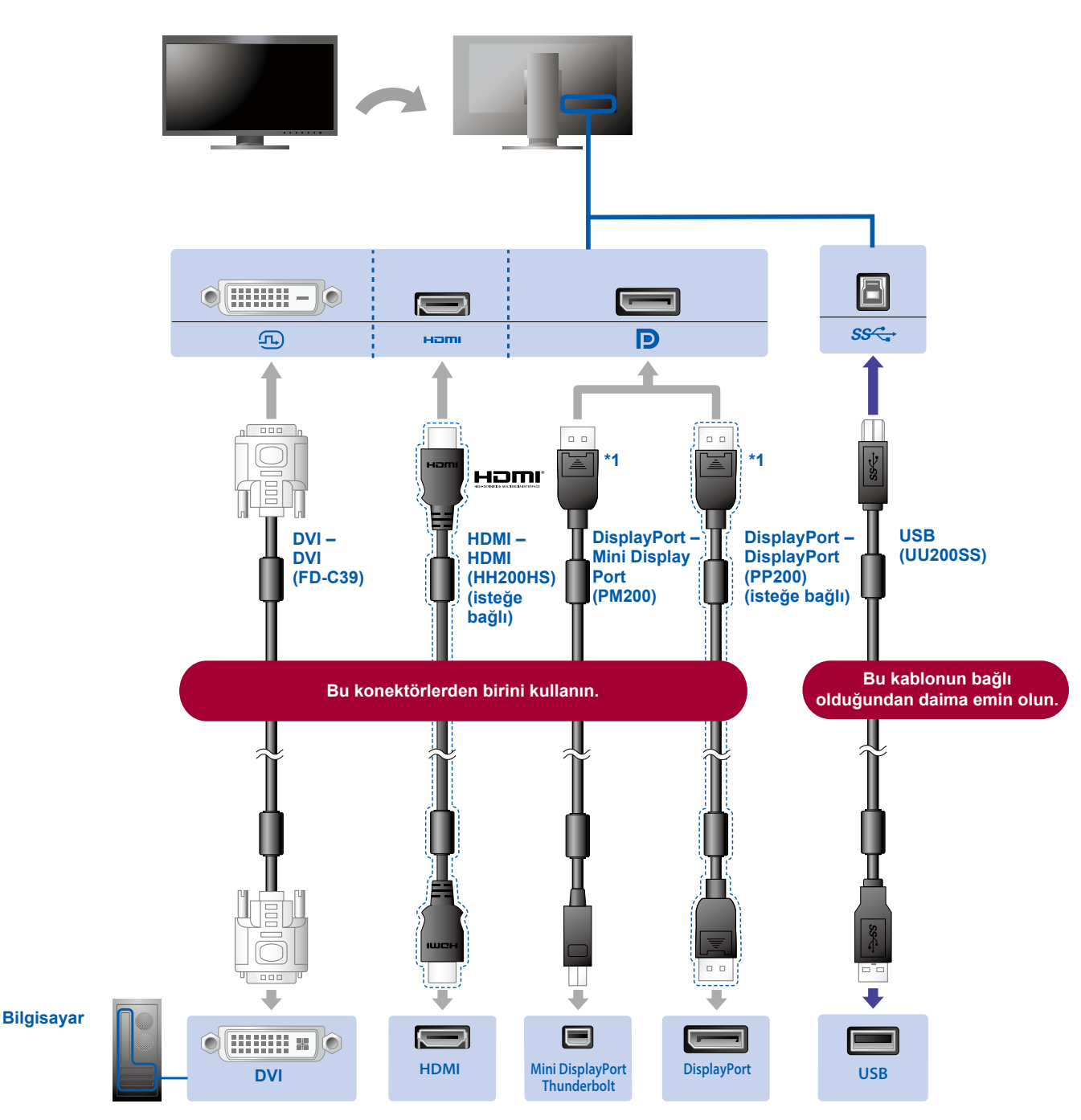

\*1 DisplayPort kablosunu çıkarırken, kabloyu dışarı çektiğiniz sırada kablonun ucundaki  $\triangleq$  işaretine bastırın.

## 3.Güç

### 4. Tutucu

Standin arka kisminda kablo tutucusunun kullanılması, kabloların düzgünce bir arada durmasını sağlar.

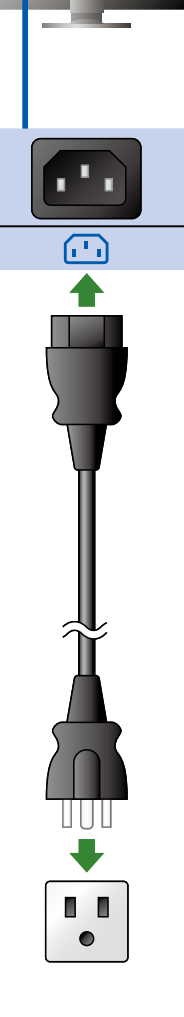

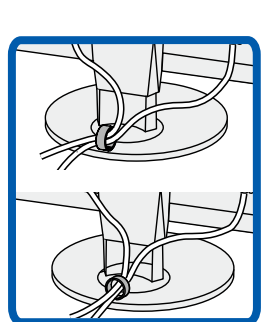

# 3 Ayar

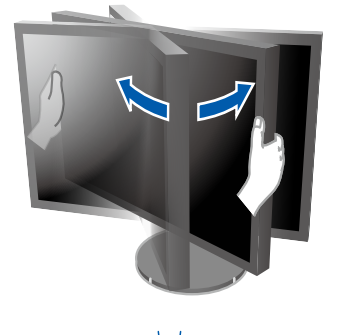

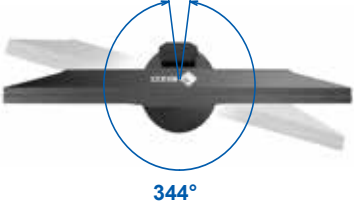

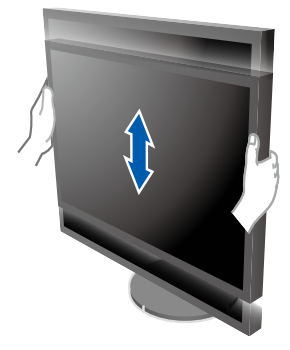

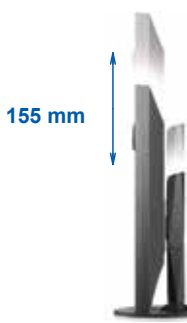

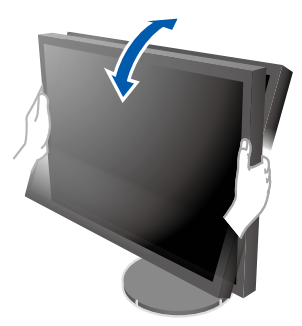

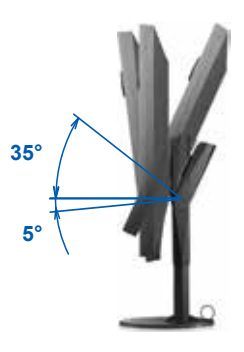

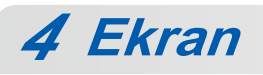

## **1. Şebeke Güç Anahtarı**<br> **alanahtar**ı<br> **Anahtarı**

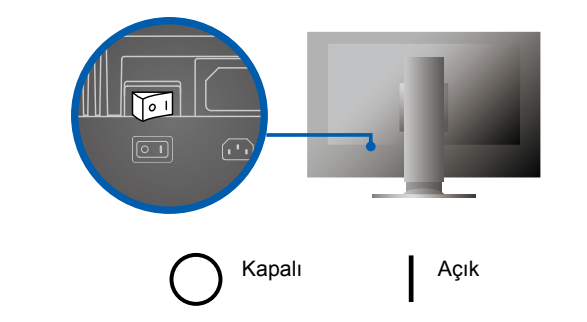

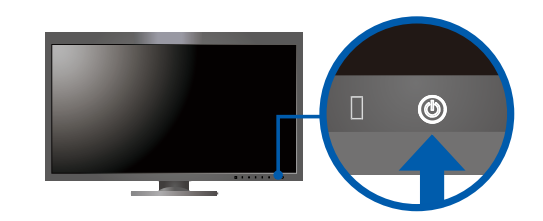

### **Çözünürlük 3.**

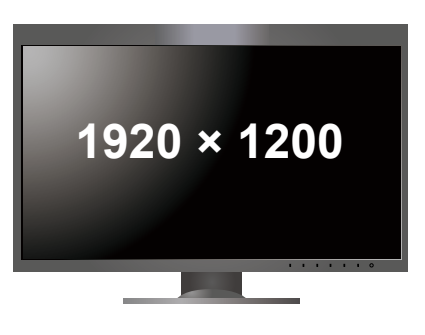

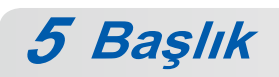

Kurulum hakkında ayrıntılar için Monitör Başlığı Kullanıcı Kılavuzuna bakın (monitör başlığı ambalaj kutusunun içindedir).

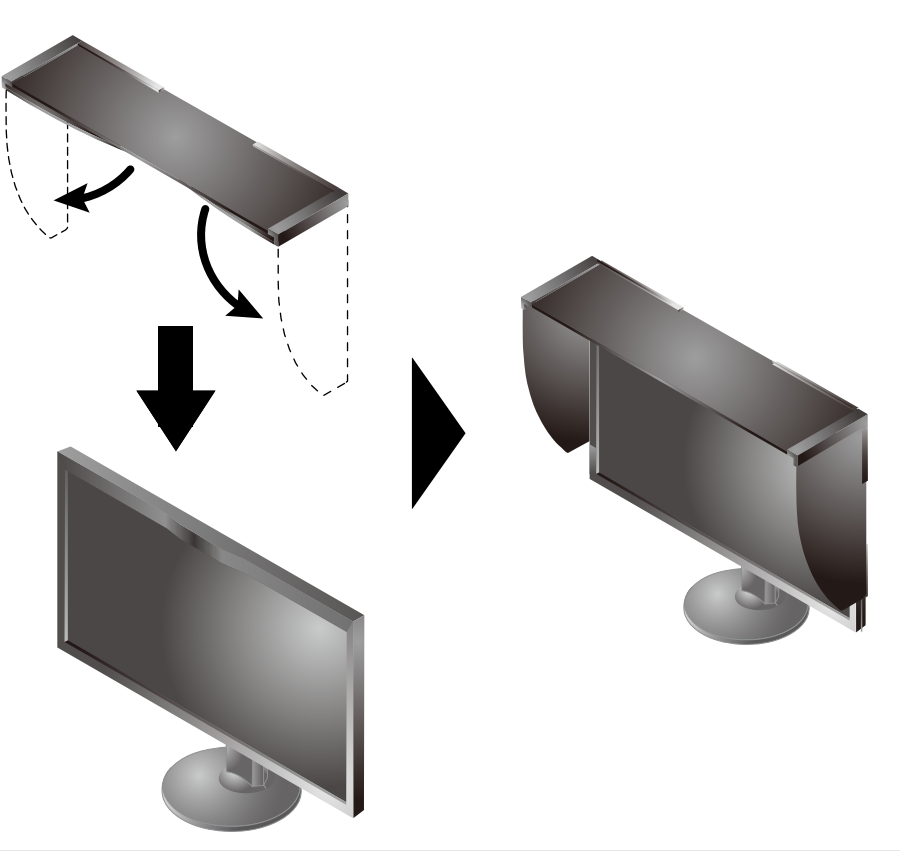

# **6 ColorNavigator**

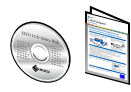

. Kullanma talimatları için "Hızlı Referans"a ve ColorNavigator Kullanım Kılavuzuna (CD-ROM'da kayıtlıdır) bakın.

# **SelfCalibration**

Periyodik olarak kalibrasyon yapmanıza olanak tanır.

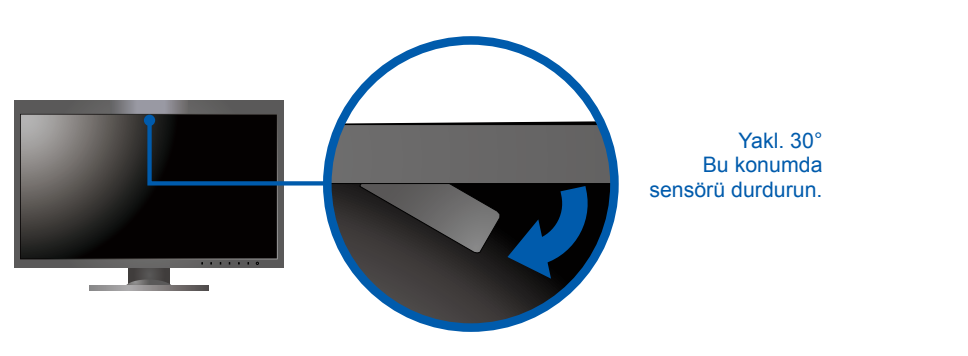

· SelfCalibration hakkında ayrıntılar için CD-ROM'da bulunan Monitör Kullanıcı Kılavuzuna bakın.

### **Sorunu Yok Görüntü●**

Aşağıdaki çözümleyici eylem yapıldıktan sonra bile monitörde görüntü yoksa, yerel EIZO temsilcinize başvurun.

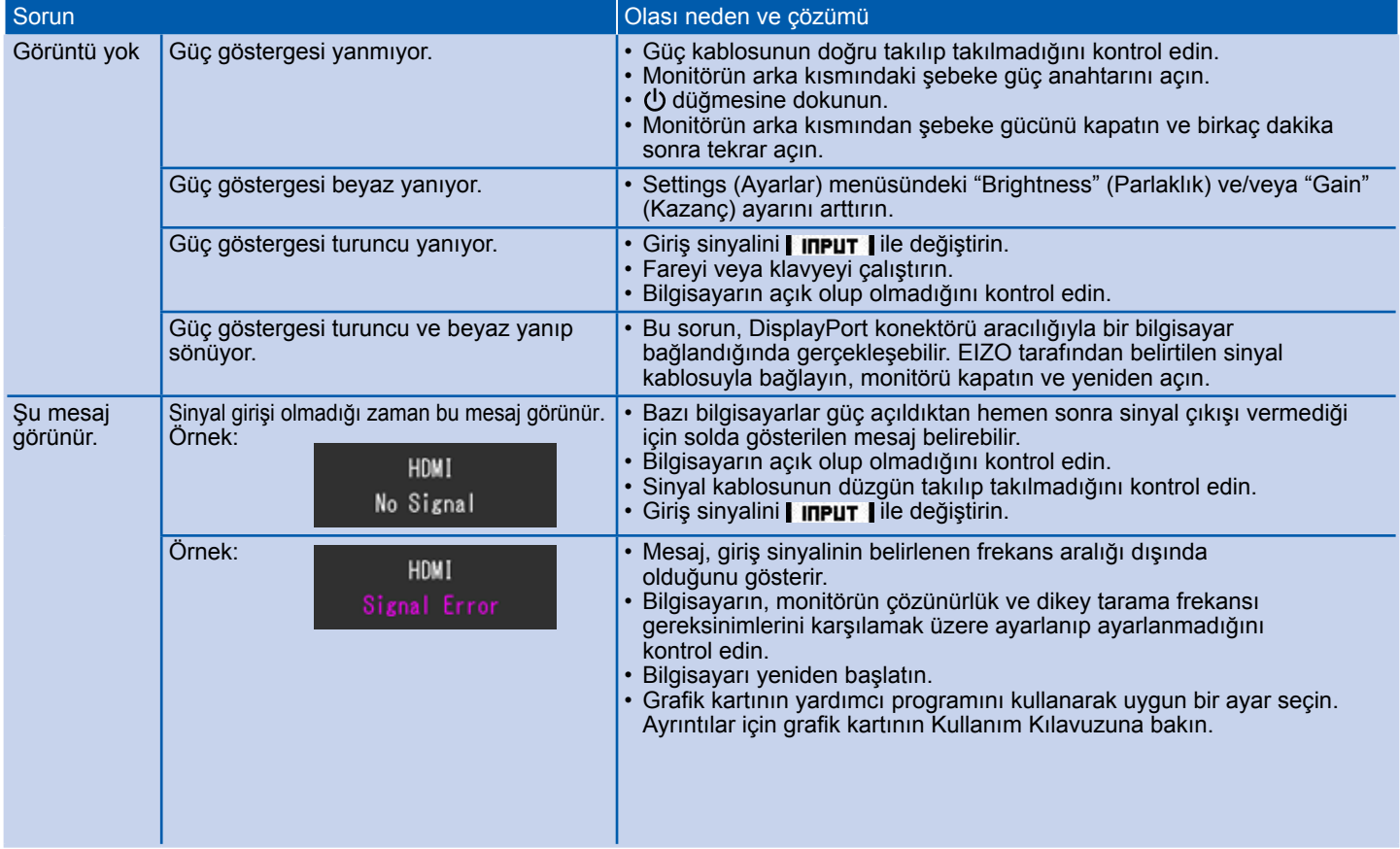